# University of Houston Z Clear Lake

**Human Resources** 

## **Department Contact: Printing Applications**

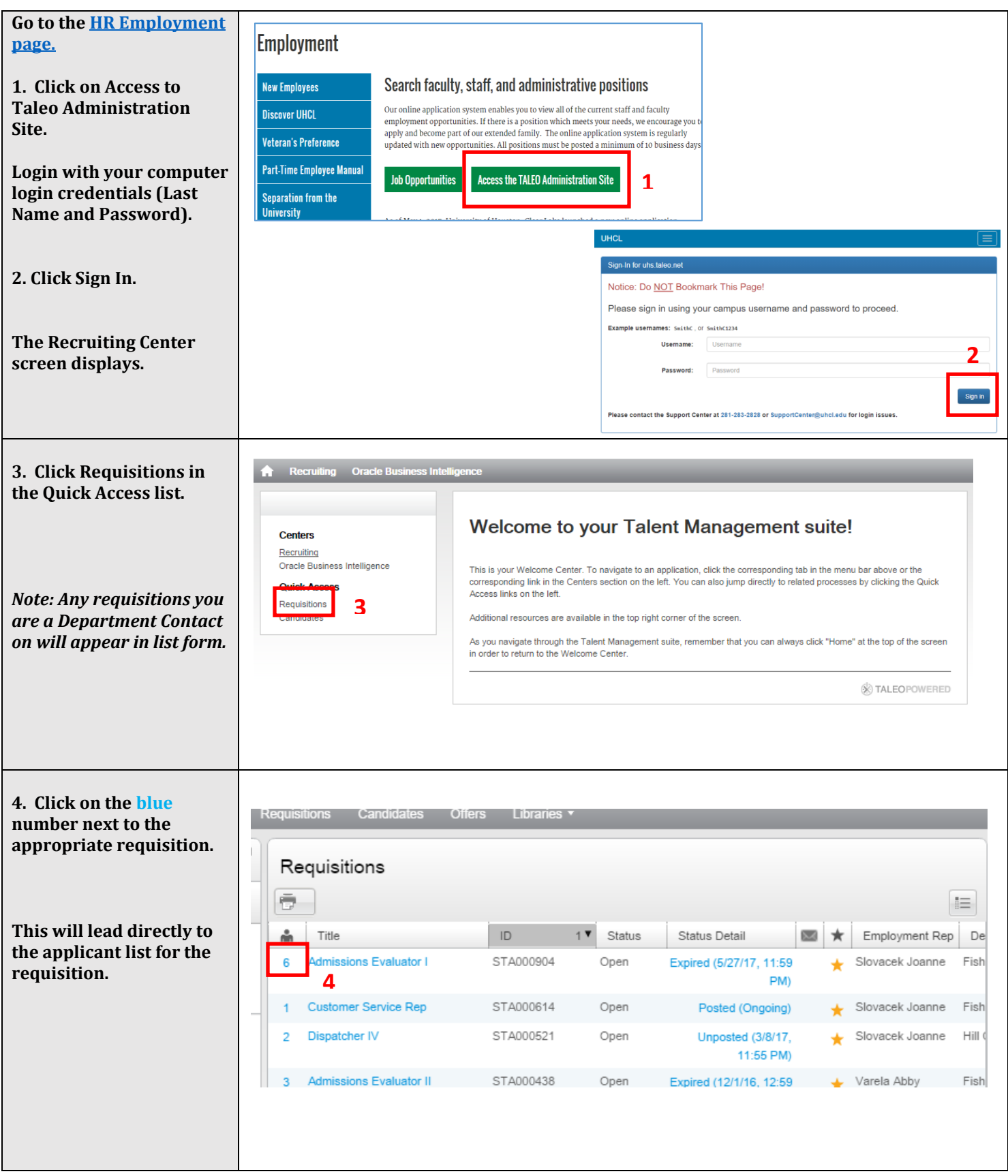

# University of Houston Z Clear Lake

#### **Department Contact: Printing Applications**

**Human Resources** 

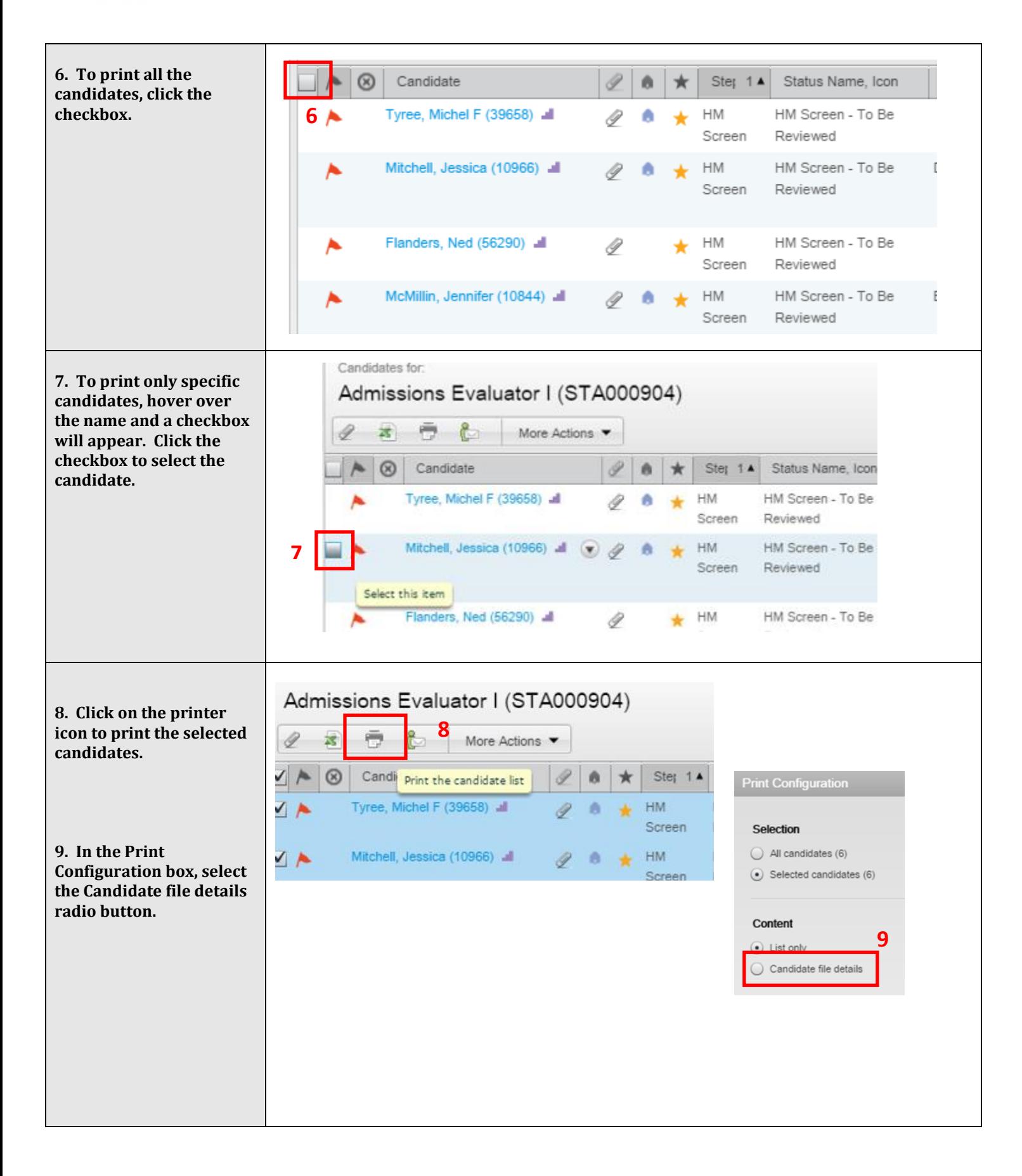

University of Houston Z Clear Lake

## **Department Contact: Printing Applications**

**Human Resources** 

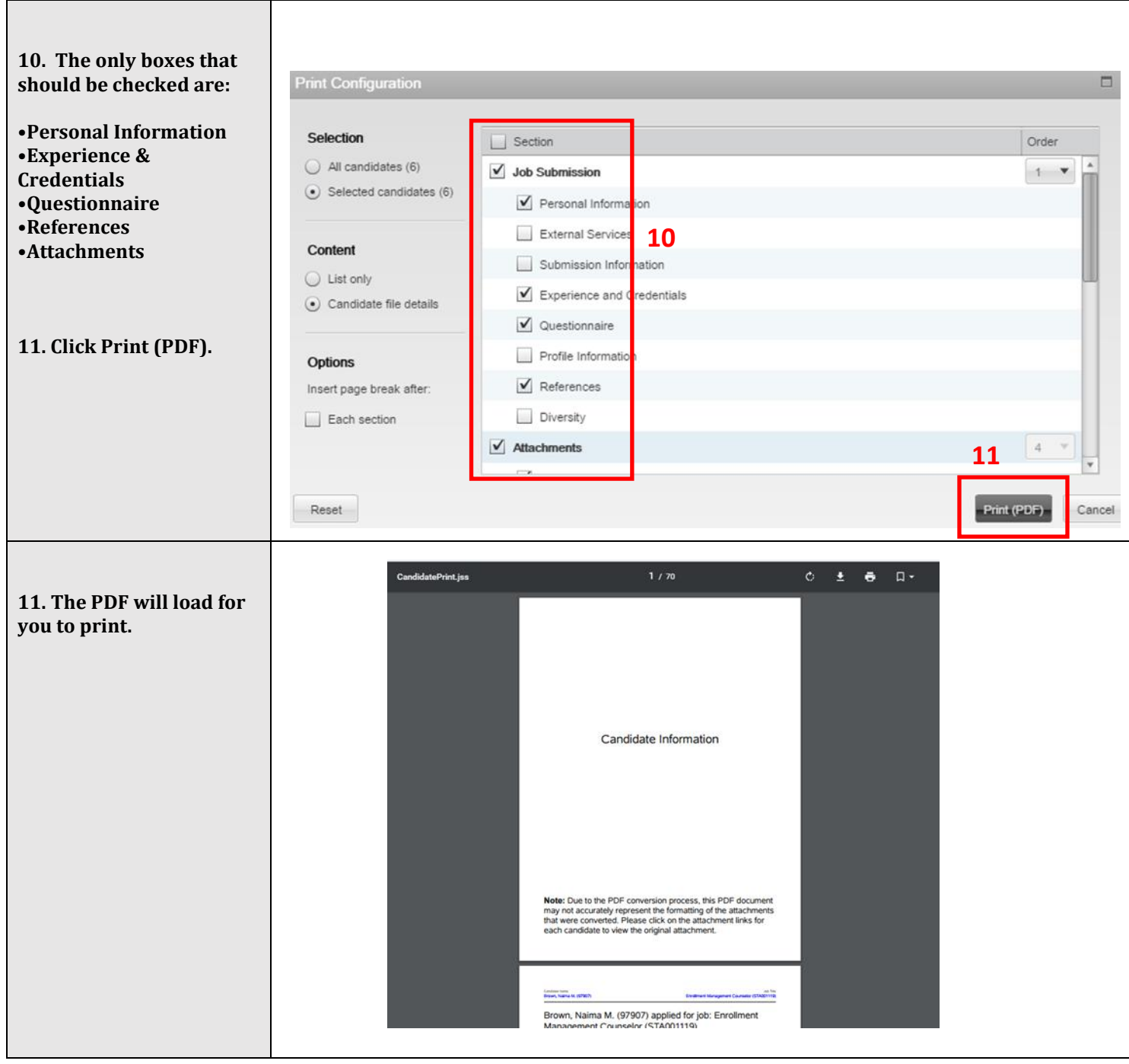